## **Funksiyaların Teylor sırasına ayrılışında MatLab mühitinin tətbiqinə dair**

#### **Elxan Hüseynqulu oğlu Məmmədhəsənov**

 *fizika-riyaziyyat fəlsəfə doktoru, Azərbayca Texniki Universitetinin dosenti* **Mehman Ələkbər oğlu Şahverdiyev** *fizika-riyaziyyat fəlsəfə doktoru, Azərbaycan Texniki Universitetinin dosenti* **E-mail:** elxanmam58@gmail.com

**Rəyçilər:** r.ü.f.d., dos. H.P. Vəliyev, r.ü.f.d., dos. B.B. Əzizov

**Açar sözlər:** Teylor sırası, Makloren sırası, funksiyanın sıraya ayrılşı, MatLab tətbiqi proqram paketi

**Ключевые слова:** ряд Тейлора, ряд Маклорена, разложение функции в ряд, MatLab – пакет прикладных программ

**Key words:** Taylor Swift, Mclorena raid, Displays Function, MatLab – Package Applications

Kompüterlərin yeni nəsillərinin yaranması və onların insan fəaliyyətinin müxtəlif oblastlarına tətbiqi hesablama riyaziyyatının inkişafına böyük təkan verdi. Xüsusilə, hesablama texnikası ilə məşğul olan ixtisasçıların proqramlaşdırma sahəsində kompüterdə hesablama təcrübəsi aparmaq tələbatını artırdı. Bununla bərabər kompüterlərin meydana gəlməsi riyaziyyatın bütün bölmələrinə təsiri artmış və hesablamaların sürəti artmışdır. Belə bölmələrdən biri də funksiyaların Teylor sırasına ayrılışının tətbiq sahələrindəki məsələlər ilə bağlı olmasıdır. Məqalədə bəzi funksiyaların Teylor sırasına ayrılışı prosesindəki araşdırmalar MatLab sisteminin tətbiqi ilə aparılmışdır.

MatLab-ın son versiyaları onun Word mətn redaktoru ilə inteqrasiyasını asanlaşdırır ki, bu da mətn sənədlərinin, məsələn, mürəkkəb hesablamaları və qrafikləri mətnə daxil etməklə mühəndis və elmi hesabatların eləcə də elmi məqalələrin işlənməsində MatLab-ın hesablama və qrafik imkanlarından istifadəsini zəruri edir.

MatLab sisteminin hesablama imkanları genişdir və məsələlərin həlli sürətinə görə bir çox oxşar sistemlərdən üstündür. Bütün bu kimi amillər ali təhsil müəssisələrində tədris prosesində MatLab sistemindən geniş istifadənin əhəmiyyətini artırır.

Simvol hesablamaları - müxtəlif riyazi ifadələrin kompüterdə yerinə yetirilən analitik eynilik çevirmələridir. Bu halda, riyazi ifadələr dedikdə yalnız müxtəlif funksional asılılıqları deyil, həm də tənliklərin, bərabərsizliklərin və sistemlərin analitik yazılışları başa düşülür.

Simvolik hesablamaların kompüterdə icrası zamanı riyazi ifadələrə daxil olan simvollarla bütün analitik çevirmələr riyaziyyatda ədədlər üçün qəbul edilmiş qaydalara uyğun aparılır.

Symbolic Math Toolbox-un imkanları daha genişdir. Buraya diferensiallama, müəyyən və qeyri-müəyyən inteqralın hesablanması, funksiyaların limitlərinin tapılması, sıraların cəmlənməsi və hasili, Teylor və Loran, həmçinin Z və Furye sıralarının düz və tərs çevrilmələri daxildir. Eləcə də rotorun, divergensiyanın, qradiyentin, yakobianın, laplasianın və potensialın hesablanması da daxil olmaqla vektorlar üzərində çoxsaylı əməliyyatlar aparmaq mümkündür. Əvvəlcə, funksiyaların Teylor sırasına ayrılışı haqqında bəzi ilkin anlayışları verək.

Tutaq ki,  $y = f(x)$  funksiyası  $x = a$  nöqtəsinin hər hansı ətrafında istənilən tərtibdən diferensiallanandır. Onda

$$
\sum_{n=0}^{\infty} \frac{f^{(n)}(a)}{n!} (x-a)^n =
$$
  
=  $f(a) + \frac{f'(a)}{1!} (x-a) + \frac{f''(a)}{2!} (x-a)^2 + ... + \frac{f^{(n)}(a)}{n} (x-a)^n + ...$  (1)

sırası  $y = f(x)$  funksiyasının  $x = a$  nöqtəsində Teylor sırası adlanır.

*<sup>a</sup>* <sup>=</sup> 0 olduqda Teylor sırası

$$
\sum_{n=0}^{\infty} \frac{f^{(n)}(0)}{n!} x^n =
$$
  
=  $f(0) + \frac{f'(0)}{1!} x + \frac{f''(0)}{2!} x^2 + ... + \frac{f^{(n)}(0)}{n} x^n + ...$ 

şəklinə düşür və bu da  $y = f(x)$  funksiyasının Makloren sırası adlanır.

Teorem.  $f(x)$  funksiyasının  $(a - R, a + R)$  intervalında (1) Teylor sırasına ayrılması üçün həmin intervalda onun istənilən tərtibli törəməsinin olması və Teylor düsturu qalıq həddinin *x*  $-in (a - R, a + R)$  intervalındakı bütün qiymətlərində

$$
\lim_{n\to\infty}R_n(x)=0
$$

bərabərliyini ödəməsi zəruri və kafi şərtdir.

Misal 1.  $f(x) = \frac{6x}{2-3x}$  $f(x) = \frac{6x}{2-3}$  $f(x) = \frac{6}{2-x}$  $=\frac{6x}{3}$  funksiyasını x -in qüvvətlərinə nəzərən sıraya ayırıb yığılmasını araşdıraq və MatLab sistemində proqram təminatını quraq.

Məlum

$$
\frac{1}{1-\alpha} = 1 + \alpha + \alpha^2 + \alpha^3 + \dots + \alpha^n + \dots, \qquad |\alpha| < 1
$$

ayrılışına baxaq. Baxılan funksiyanı aşağıdakı şəkildə yazaq:

$$
f(x) = 6x \cdot \frac{1}{2 - 3x} = 6x \cdot \frac{1}{2\left(1 - \frac{3}{2}x\right)} = 3x \cdot \frac{1}{1 - \frac{3}{2}x}.
$$

Onda  $\alpha = \frac{3}{2}x$  $\alpha = \frac{3}{2}x \quad (|\alpha| < 1)$  götürsək, alarıq:

$$
\frac{1}{1-\frac{3}{2}x} = 1 + \frac{3}{2}x + \left(\frac{3}{2}x\right)^2 + \left(\frac{3}{2}x\right)^3 + \dots + \left(\frac{3}{2}x\right)^n + \dots =
$$
  
=  $1 + \frac{3}{2}x + \frac{3^2x^2}{2^2} + \frac{3^3x^3}{2^3} + \dots + \frac{3^nx^n}{2^n} + \dots$ 

Beləliklə, axtarılan ayrılış belə olar:

$$
f(x) = \frac{6x}{2 - 3x} = 3x \cdot \frac{1}{1 - \frac{3}{2}x} = 3x \left( 1 + \frac{3}{2}x + \frac{3^{2}x^{2}}{2^{2}} + \dots + \frac{3^{n}x^{n}}{2^{n}} + \dots \right) =
$$
  
=  $3x + \frac{3^{2}x^{2}}{2} + \frac{3^{3}x^{3}}{2^{2}} + \frac{3^{4}x^{4}}{2^{3}} + \dots + \frac{3^{n+1}x^{n+1}}{2^{n}} + \dots = \sum_{n=0}^{\infty} \frac{3^{n+1}x^{n+1}}{2^{n}}.$  (2)

Bu nəticəni və onun qrafiki şərhini MatLab proqram paketində də almaq olar.

```
→ B & I + C: > Program Files > MATLAB > R2012b >
Command Window
  >> syms x
  >> taylor(6*x/(2-3*x))
  ans =(243*x^5)/16 + (81*x^4)/8 + (27*x^3)/4 + (9*x^2)/2 + 3*x>> taylortool (6*x/(2-3*x))
f_x \rightarrow
```
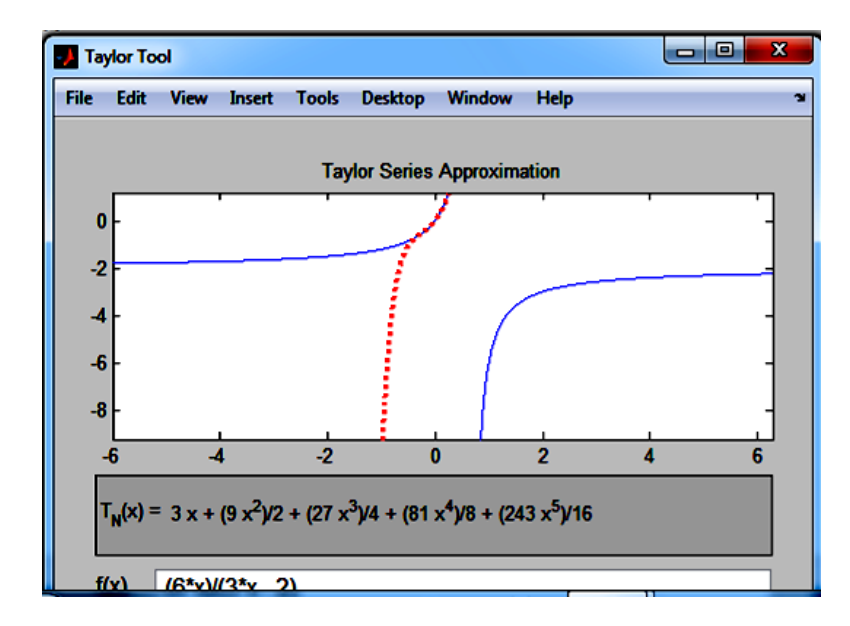

(2) sırasının yığılmasını Dalamber əlaməti ilə araşdıraq: 3 2 3  $1 \Rightarrow -\frac{2}{x}$ 2  $\lim_{n \to \infty}$ 3 2 2  $\lim_{n \to \infty} \left| \frac{u_{n+1}}{u_n} \right| = \lim_{n \to \infty} \left| \frac{3^{n+2} x^{n+2}}{2^{n+1}} \cdot \frac{2^n}{2^{n+1}} \right|$  $\frac{1}{2}$  =  $\lim_{n\to\infty}$   $\left|\frac{3^{n+2}x^{n+2}}{2^{n+1}}\cdot\frac{2^n}{3^{n+1}x^{n+1}}\right|$  =  $\lim_{n\to\infty}$   $\left|\frac{3}{2}x\right|$  < 1  $\Rightarrow$   $-\frac{2}{3}$  < x <  $+2$  n+ →∞ +  $\lim_{n\to\infty}\left|\frac{m}{n}\right|=\lim_{n\to\infty}\left|\frac{m}{2^{n+1}}\cdot\frac{1}{3^{n+1}\cdot r^{n+1}}\right|=\lim_{n\to\infty}\left|\frac{n}{2}\right|\leq 1\Rightarrow -\frac{1}{3}\leq x$ *x x u u*  $n+1$   $\mathbf{v}^{n+1}$  |  $n$ *n n nn n n n*  $\lim_{n\to\infty}\left|\frac{u_{n+1}}{u}\right|=\lim_{n\to\infty}\left|\frac{u_{n+1}}{2^{n+1}}\cdot\frac{2}{3^{n+1}\cdot r^{n+1}}\right|=\lim_{n\to\infty}\left|\frac{2}{2}x\right|<1\Rightarrow-\frac{2}{3}$ 

Bu nəticəni MatLab riyazi sistemində də yoxlamaq olar.

```
← DIE IV + C: > Program Files > MATLAB > R2012b >
Command Window
   >> syms n x
   >> y=abs (3^ (n+2) *x^ (n+2) /2^ (n+1) ) *abs (2^n/ (3^ (n+1) *x^ (n+1) ) ) ;
   \gg limit (y, n, inf)
   ans =(3 * abs(x)) / 2
```
İntervalın uclarında (2) sırasının yığılan olub olmadığını araşdıraq.  $x = \frac{2}{3}$  $x = \frac{2}{2}$  olduqda

$$
\sum_{n=0}^{\infty} \frac{3^{n+1} \cdot \left(-\frac{2}{3}\right)^{n+1}}{2^n} = 2 \sum_{n=0}^{\infty} 1^n
$$

alarıq. Belə ki, sıranın yığılmasının zəruri şərti ödənmir, yəni  $\lim_{n\to\infty} u_n = \lim_{n\to\infty} 1^n = 1 \neq 0$ *n*  $\lim_{n\to\infty}u_n = \lim_{n\to\infty}1^n = 1 \neq 0$ . De-

məli, sonuncu sıra dağılır.

Bu nəticəni MatLab paketində də almaq olar:

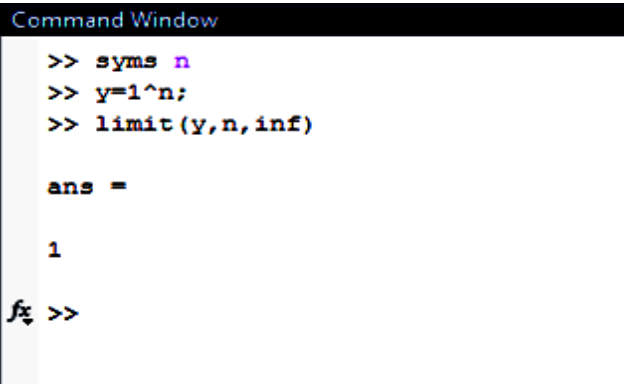

$$
x = -\frac{2}{3} \text{ olduqda}
$$

$$
\sum_{n=0}^{\infty} \frac{3^{n+1} \left(-\frac{2}{3}\right)^{n+1}}{2^n} = 2 \sum_{n=0}^{\infty} (-1)^{n+1}
$$

olar. Onda  $\lim u_n = \lim (-1)^{n+1} = \left( \frac{1}{2} \right) \neq 0$ 1 1  $\lim u_n = \lim (-1)^{n+1} = \left( \begin{array}{c} 1 \end{array} \right) \neq$ J  $\left\{ \right\}$  $\vert$ −  $=$   $\lim_{n \to \infty}$   $-1$   $^{n+1}$   $=$  $\rightarrow \infty$   $\left\lfloor \begin{array}{cc} n \\ n \end{array} \right\rfloor$   $\rightarrow \infty$ *n*  $\lim_{n\to\infty} u_n = \lim_{n\to\infty} (-1)^{n+1} = \left[\frac{1}{n}\right] \neq 0$  olduğu üçün sonuncu sıra da dağılır. Bu nəticəni Matlab sistemində də almaq olar.

```
Command Window
   >> syms n
   >> y = (-1) ^ (n+1);
   \gg limit (y, n, inf)
  ans=NaN
f_{\frac{x}{2}} >>
```
Beləliklə, alınan sıranın yığılma intervalı  $-\frac{2}{3} < x < \frac{2}{3}$ 2 3  $-\frac{2}{3}$  < x <  $\frac{2}{3}$  kimi olur.

Misal 2.  $f(x) = \frac{3}{2 - x - x^2}$  $f(x) = \frac{3}{2-x-x}$  $=\frac{3}{2}$  funksiyasını x-in qüvvətlərinə nəzərən Teylor sırasına ayırıb

yığılan olub olmadığını araşdıraq və MatLab sistemində proqram təminatını quraq.

Verilən kəsri sadə kəsrlərin cəmi şəklində göstərək.  $x^2 + x - 2 = 0$  tənliyinin kökləri  $x_1 = -2$ ,  $x_2 = 1$ -dir.

Bu nəticəni MatLab paketində də almaq olar:

```
Command Window
   >> syms x
   >> g=inline ('x<sup>2</sup>+x-2')
          Inline function:
          g(x) = x^2 + x - 2\gg solve (g(x))
   ans =\overline{\mathbf{1}}-2fx \rightarrow
```
*x*<sup>2</sup> + *x* − 2 = 0 üçhədlisinin vuruqlara ayrılmasının MatLab proqramı aşağıdakı kimidir:

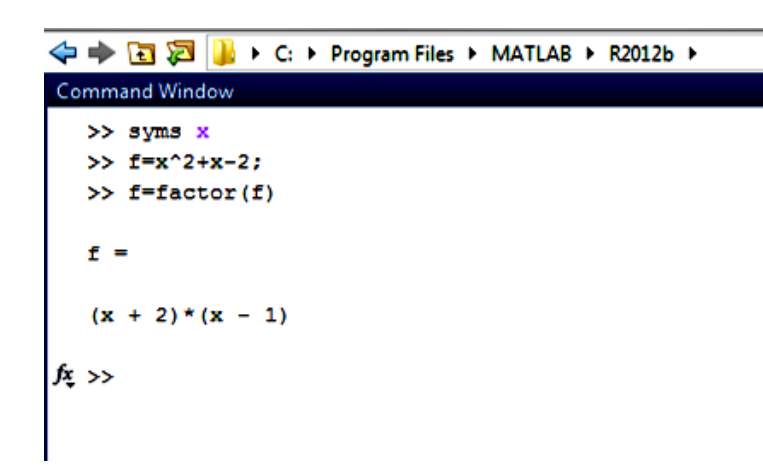

Deməli, 
$$
x^2 + x - 2 = (x + 2)(x - 1)
$$
.  
\nBeləliklə,  
\n
$$
\frac{-3}{x^2 + x - 2} = \frac{A}{x + 2} + \frac{B}{x - 1}
$$
\nBuradan  $A = 1$ ,  $B = -1$ . Onda  
\n
$$
\frac{-3}{x^2 + x - 2} = \frac{1}{x + 2} - \frac{1}{x - 1}
$$
.

Bu nəticəni MatLab sistemində də almaq olar:

Burada 
$$
a = 0
$$
. Onda  
\n $f(x) = \frac{1}{x+2} - \frac{1}{x-1}$ ,  $f(0) = \frac{3}{2}$ ;

$$
f'(x) = \frac{-1}{(x+2)^2} + \frac{1}{(x-1)^2}, \qquad f'(0) = \frac{3}{4};
$$
  
\n
$$
f''(x) = \frac{2}{(x+3)^3} - \frac{2}{(x-1)^3}, \qquad f''(0) = \frac{9}{4};
$$
  
\n
$$
f'''(x) = \frac{-2 \cdot 3}{(x+2)^4} + \frac{2 \cdot 3}{(x-1)^n}, \qquad f'''(0) = \frac{45}{8};
$$
  
\n
$$
f^{iv}(x) = \frac{2 \cdot 3 \cdot 4}{(x+2)^5} - \frac{2 \cdot 3 \cdot 4}{(x-1)^5}, \qquad f^{iv}(0) = \frac{99}{4},
$$
  
\n
$$
\dots
$$
  
\n
$$
f^{(n)}(x) = (-1)^n \frac{n!}{(x+2)^{n+2}} + (-1)^{n+1} \frac{n!}{(x-1)^{n+1}},
$$
  
\n
$$
f^{(n+1)}(x) = (-1)^{n+1} \frac{(n+1)!}{(x+2)^{n+2}} + (-1)^{n+2} \frac{(n+1)!}{(x-1)^{n+2}}.
$$

Analoji nəticəni MatLab sistemində də almaq olar:

```
← DD D + C: > Program Files > MATLAB > R2012b >
 Command Window
     >> syms x n
     >> f(x)=1/(x+2)-1/(x-1);\gg fl=diff(f,x)
    f1(x) =<br>1/(x - 1)^2 - 1/(x + 2)^2
>> f2=diff(f,x,2)<br>
f2(x) =<br>
2/(x + 2)^3 - 2/(x - 1)^3<br>
>> f3=diff(f,x,3)<br>
f3(x) =<br>
6/(x - 1)^4 - 6/(x + 2)^4<br>
f<sub>3</sub> >>
```
Funksiyanın Teylor sırasına ayrılışındakı qalıq həddi tapaq. Belə ki, *<sup>a</sup>* <sup>=</sup> 0 , onda  $(c-1)^{n+2}$  |  $(n+1)!$  $(-1)^{n+2} \frac{(n+1)!}{(n+1)!}$  $(c+2)$  $(-1)^n \frac{(n+1)!}{(n+1)!}$  $(n+1)!$  $f(x) = \frac{f^{(n+1)}(c)}{x}$ 2 2 2  $\binom{(n+1)}{c}$ <sub>n+1</sub>  $\frac{1}{n+1}$  $\overline{\phantom{a}}$ 1  $\mathsf{I}$ L Г −  $+(-1)^{n+2}\frac{(n+1)^n}{(n+1)^n}$ +  $=\frac{f^{(n+1)}(c)}{(n+1)!}x^{n+1}=\left|(-1)^n\frac{(n+1)^n}{(c+2)^n}\right|$ + + + +  $^{(+)}(c)$ <sub>n+</sub> *n x c n c*  $x^{n+1} = (-1)^n \frac{0}{n}$ *n*  $R(x) = \frac{f^{(n+1)}(c)}{f^{(n+1)}(c)}$ *n n n*  $f^{n+1}(c)$   $_{n+1}$   $_{c}$   $_{n\geq n}$  $\mathcal{L}_n(x) = \frac{J(x)}{(x-1)^2} x^{n+1} = \left[ (-1)^n \frac{(n+1)!}{(x-1)!^2} + (-1)^{n+2} \frac{(n+1)!}{(x-1)!^2} \right] \cdot \frac{x}{(x-1)!}, \quad c \in (a, x).$ 

Buradan

$$
\lim_{n \to \infty} R_n(x) = \lim_{n \to \infty} \left[ (-1)^{n+1} \frac{(n+1)! x^{n+1}}{(c+2)^{n+2} (n+1)!} + (-1)^{n+2} \frac{(n+1)! x^{n+1}}{(c-1)^{n+2} (n+1)!} \right] =
$$
\n
$$
= \lim_{n \to \infty} x^{n+1} \cdot \lim_{n \to \infty} \left[ \frac{(-1)^{n+1}}{(c+2)^{n+2}} + \frac{(-1)^{n+2}}{(c-1)^{n+2}} \right].
$$

Sonuncu limit  $|x| < 1$  olduqda sıfra bərabərdir.

Beləliklə, sonuncu şərt ödənilir, deməli, verilən sıranı Teylor sırasına ayırmaq olar:

$$
\frac{3}{2-x-x^2} = \frac{3}{2} + \frac{3}{4} \cdot \frac{x}{1!} + \frac{9}{4} \cdot \frac{x^2}{2!} + \frac{45}{8} \cdot \frac{x^3}{3!} + \dots + \left(1 + \frac{(-1)^n}{2^{n+1}}\right) \cdot x^n + \dots
$$

Bu nəticəni və onun qrafiki şərhini MatLab mühitində də almaq olar.

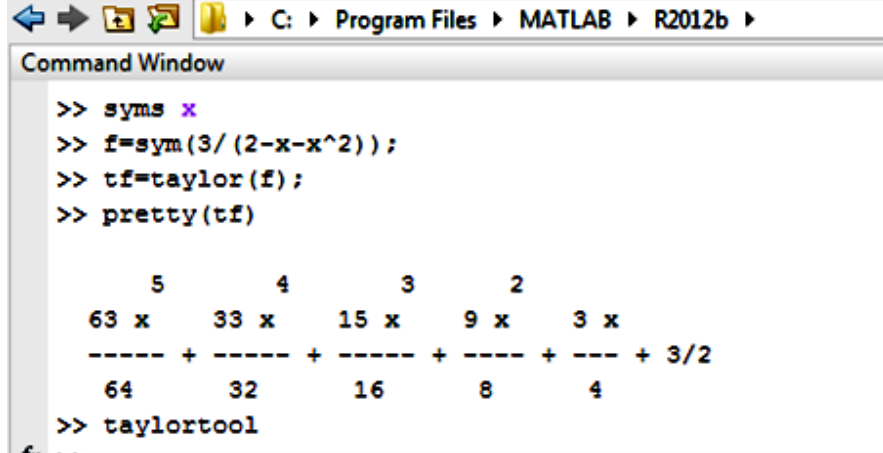

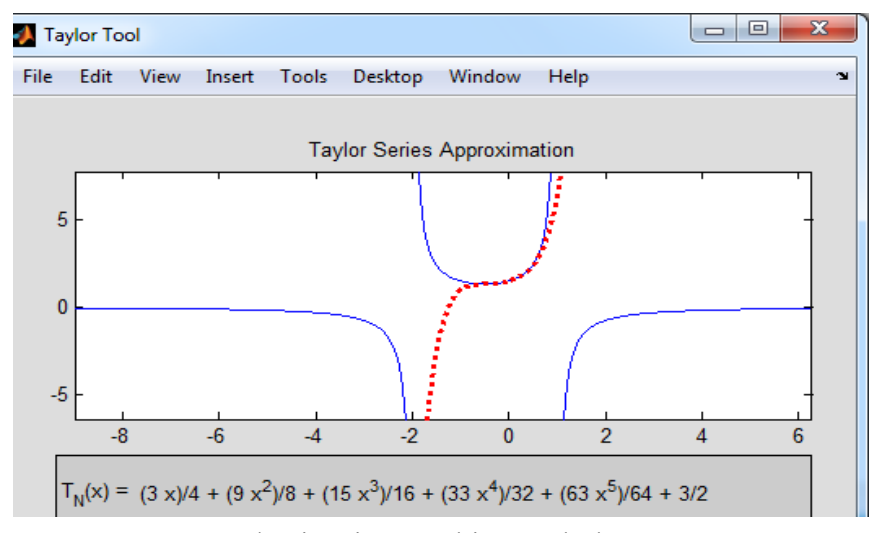

**Məqalənin aktuallığı.** Hazırda riyaziyyatın bir çox bölmələrinin tədrisində intensiv hesablamalardan istifadə edən vizuallaşdırma elementlərindən, məsələn fəzada iki və üçölçülü qrafiklərin qurulmasından istifadə olunur. Proqramlaşdırma, ədədi hesabatlar və nəticələrin vizuallaşdırılması üçün yüksək səviyyəli dilə və interaktiv mühitə malik olan Matlab verilənlərin analizi, alqoritmlərin işlənməsi, model və tətbiqlərin yaradılması üçün geniş imkanlara malikdir. Bütün bunlar xüsusi paket proqramların tətbiqini aktual edir.

**Məqalənin elmi yeniliyi.** Funksiyanın Teylor sırasına ayrılışı nəzəri cəhətdən şərh edilmiş və Matlab tətbiqi proqram mühitində sıraların ayrılışı üsulları və metodikası şərh edilmişdir.

**Məqalənin praktik əhəmiyyəti və tətbiqi.** Baxılan məsələləri sıralar nəzəriyyəsi bölməsinin tədrisi prosesində, texniki məsələlərin həllində və baxılan mövzunun müstəqil öyrənilməsi üçün istifadə etmək olar.

## **Ədəbiyyat**

1. R.Məmmədov. Ali riyaziyyat kursu. II hissə. Bakı, 1984.

2. Hüseynov A.İ., Məmmədova Ü.M. Sıralar nəzəriyyəsi. Bakı, 2014.

3. Əhmədov R., Zamanova R.B. və b. Ədədi üsullar-1. Bakı: AzTU-nun nəşriyyatı, 2018.

4. Электронное учебное пособие математика. Ряды. Данилова О.Ю., Синегубов С.В. Воронеж, 2014.

5. Дьяконов В.П.MATLAB. Полный самоучитель. Москва: ДМК Пресс, 2012.

## **Э.Г. Мамедгасанов, М.А. Шахвердиев**

# **О методологии применения пакета MatLab для разложения функций в ряд Тейлора**

## **Резюме**

Интеграция последних версий MatLAB в Word Text Editor позволяет использовать вычислительные и графические возможности в инженерных и научных отчетах, а также в статьях, включая сложные вычисления и графику. В статье представлена методика проведения исследования процесса разложения функций в ряд Тейлора использованием системы MatLab.

#### **E.H.Mammadhasanov, M.A.Shahverdiyev**

# **On the methodology for using the MatLab package for an expansion of the function into a Taylor series**

#### **Summary**

Integration of the latest versions of MatLAB into the Word Text Editor allows you to use computational and graphic capabilities in engineering and scientific reports, as well as in articles, including complex calculations and graphics. The article presents a methodology for studying the process of an expansion of functions in a Taylor series using the MatLab system.

**Redaksiyaya daxil olub:** 28.02.2020